# **CR10 PROMPT SHEET**

**(OS10-0.1, OS10-1.1 & OS10-2.1 PROMs)**

This prompt sheet briefly details the CR10's instruction set and command structure. It is intended for field use or as a reference by those familar with CR10 programming; more detailed information and examples are available in the CR10 Operator's manual. Computer-assisted programming and communications are supported by PC208 Software's EDLOG and GraphTerm programs.

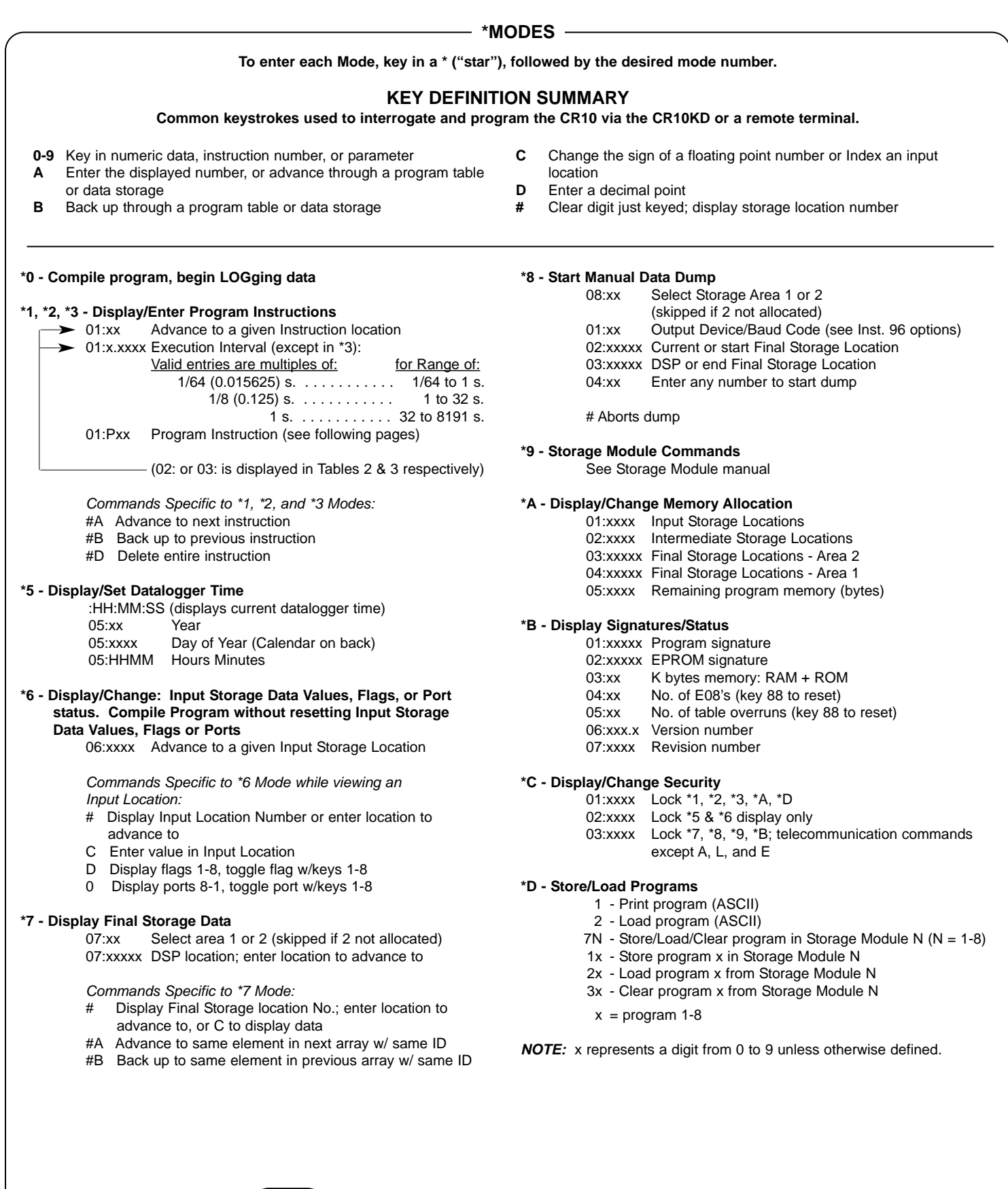

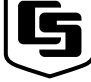

CAMPBELL SCIENTIFIC, INC. 815 W. 1800 N. • Logan, Utah 84321-1784 • (435) 753-2342 • FAX (435) 750-9540<br>Offices also located in: Australia • Canada • England • France • South Africa

## **CR10 INSTRUCTION AND PARAMETER SUMMARY**

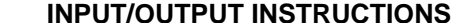

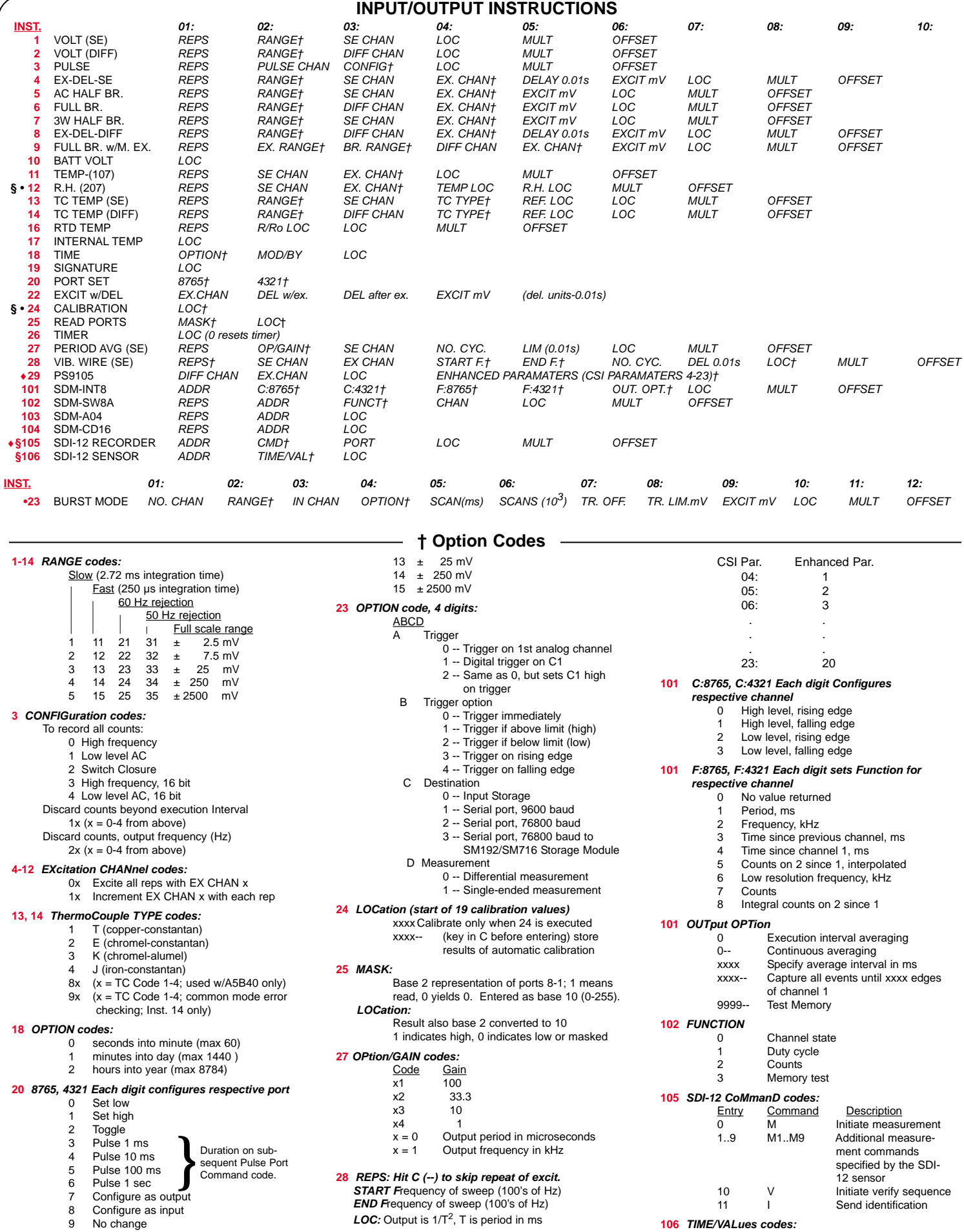

- 8 Configure as input 9 No change
- **23** *RANGE codes:*

Fast (250 µs integration time) Full scale range

### **29** *Enhanced Parameters*

These parameters are listed on the manufacturer's calibration sheet, where:

t t t n: t t t = time (seconds) n = No. values

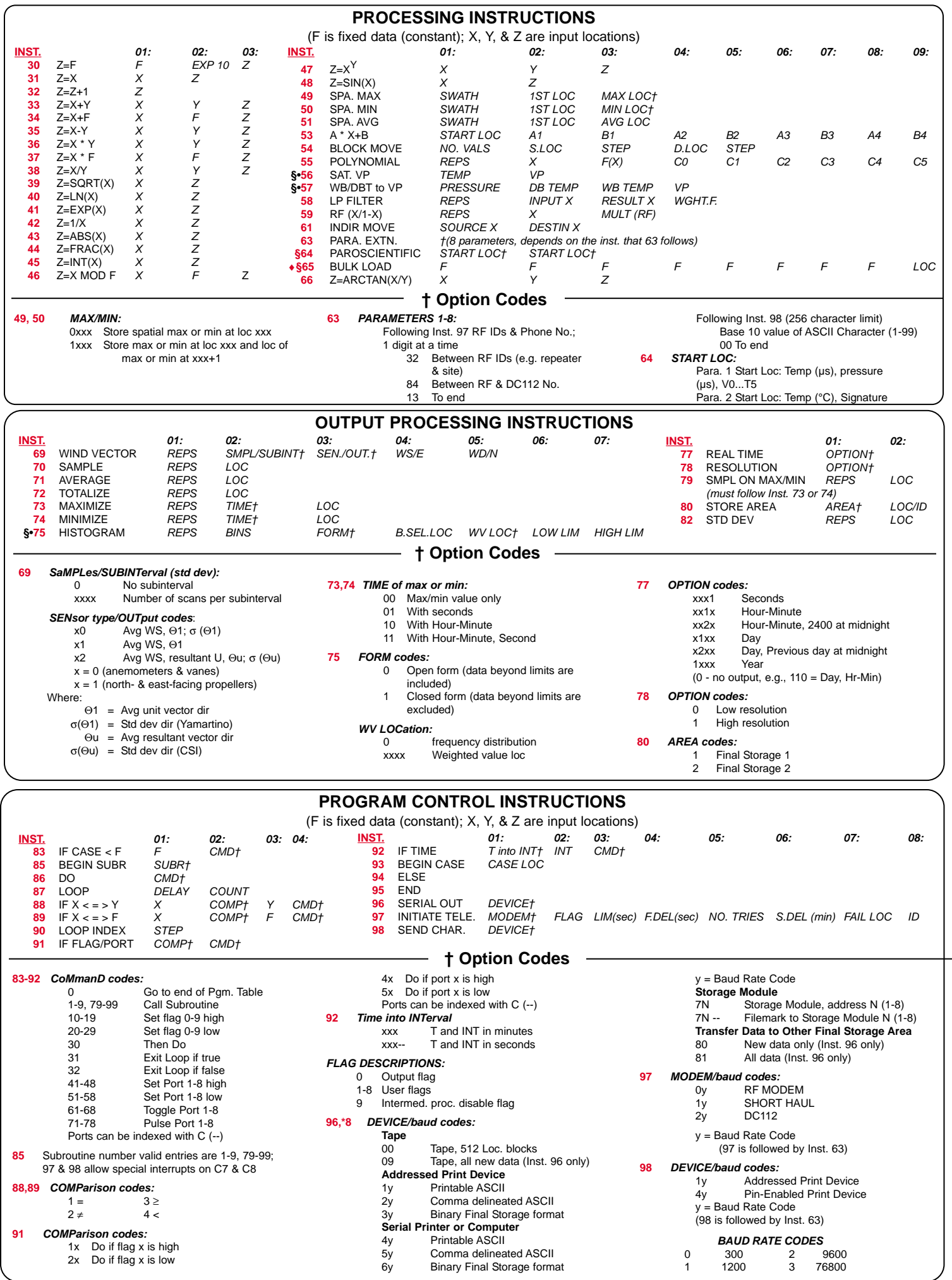

- 3 -- Program Table full
- 4 -- Intermediate Storage full
- 5 -- Final Storage Area 2 not allocated
- 8 -- CR10 was reset by watch dog timer
- 9 -- Insufficient Input Storage
- 11 -- Attempt to allocate unavailable storage 20 -- Subroutine encountered before necessary END
- 21 -- END without IF, LOOP, or SUBROUTINE
- 22 -- Missing END
- 23 -- SUBROUTINE does not exist
- 24 -- ELSE in SUBROUTINE without IF
- 25 -- ELSE without IF
- 26 -- EXIT LOOP without LOOP
- 27 -- IF CASE without BEGIN CASE
- 30 -- IFs and/or LOOPS nested too deep
- 31 -- SUBROUTINES nested too deep
- 40 -- Instruction does not exist
- 41 -- Incorrect Execution Interval
- 60 -- Insufficient Input Storage for FFT
- 61 -- Burst Measurement Scan Rate too Short

#### **\*D Mode Errors**

- 96 -- Device not connected
- 97 -- Time out on tape read
- 98 -- Uncorrectable errors on tape read
- 99 -- Wrong file type or editor error

### **DAY OF YEAR CALENDAR**

**ERROR CODES**

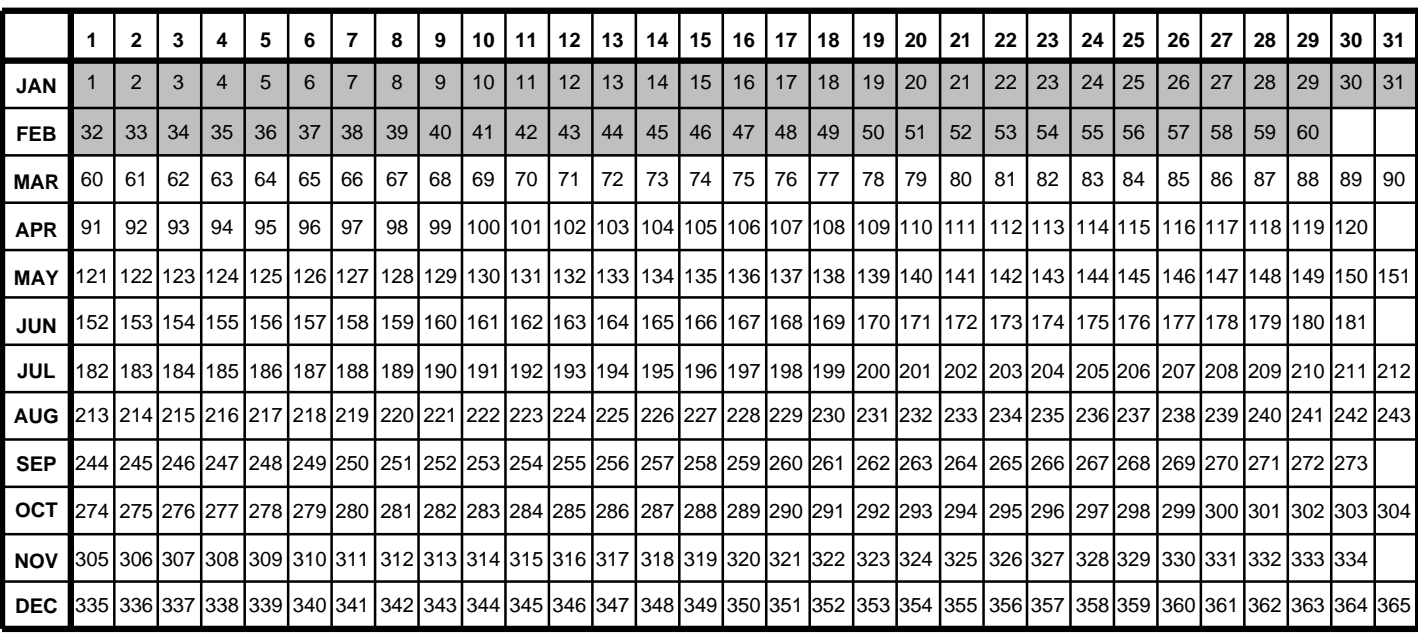

Add 1 to unshaded values during leap years.

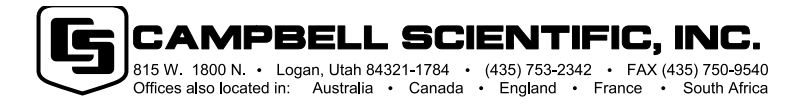